# RS232-zu-RS422/485-Konverter

# ohne Stromversorgung

12.02.1008

## Schnellinstallationsanleitung

#### Produktspezifikationen

Kommunikationsgeschwindigkeit: max. 921.6 KBPS Stecker DB9F Sicherung ESD-15KV Überspannungsschutz angebracht KEIN Betriebssystem

#### Vorderansicht

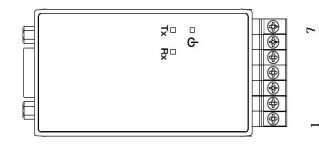

### So verbinden Sie sB9F Verbinder

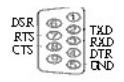

## So verbinden Sie TB7 RS422/485 Verbinder

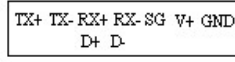

 $1 \t2 \t3 \t4 \t5$ 6 7

#### Moduswechsel

Wählen Sie zwischen des Punkt-zu-Punkt- und Multidrop-Modus bei der Installation des Gerätetreibers.

Die Standardeinstellung ist der Punkt-zu-Punkt-Modus.

#### Methode zum Verbinden von externem Punkt-zu-Punkt

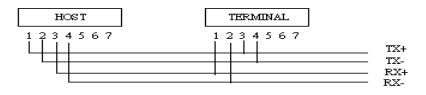

### Methode zum Verbinden von Multidrop

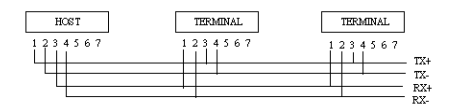

## So schließen Sie den RS485-Anschluss an

Die Standardeinstellung ist der Nicht-Echo-Modus.

### Verbindungsmethode

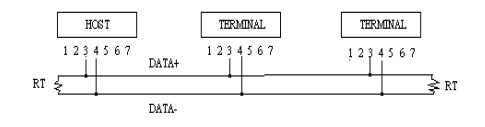

RS: 120 Ohm (wenn kein ernsthaftes Rauschen vorhanden ist, müssen Abschlusswiderstände nicht hinzugefügt werden) RS485 nimmt, wie LAN einen Halbduplex-Bus an, wo der Host nicht von Terminals getrennt ist.

#### SW-SETUP

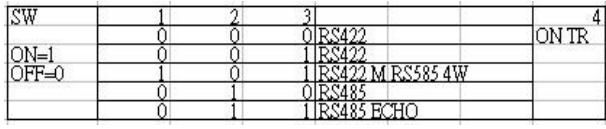